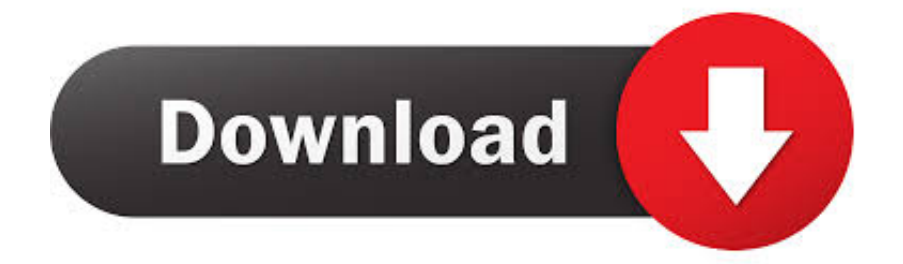

[Mass Storage For Mac](https://fancli.com/1uhi21)

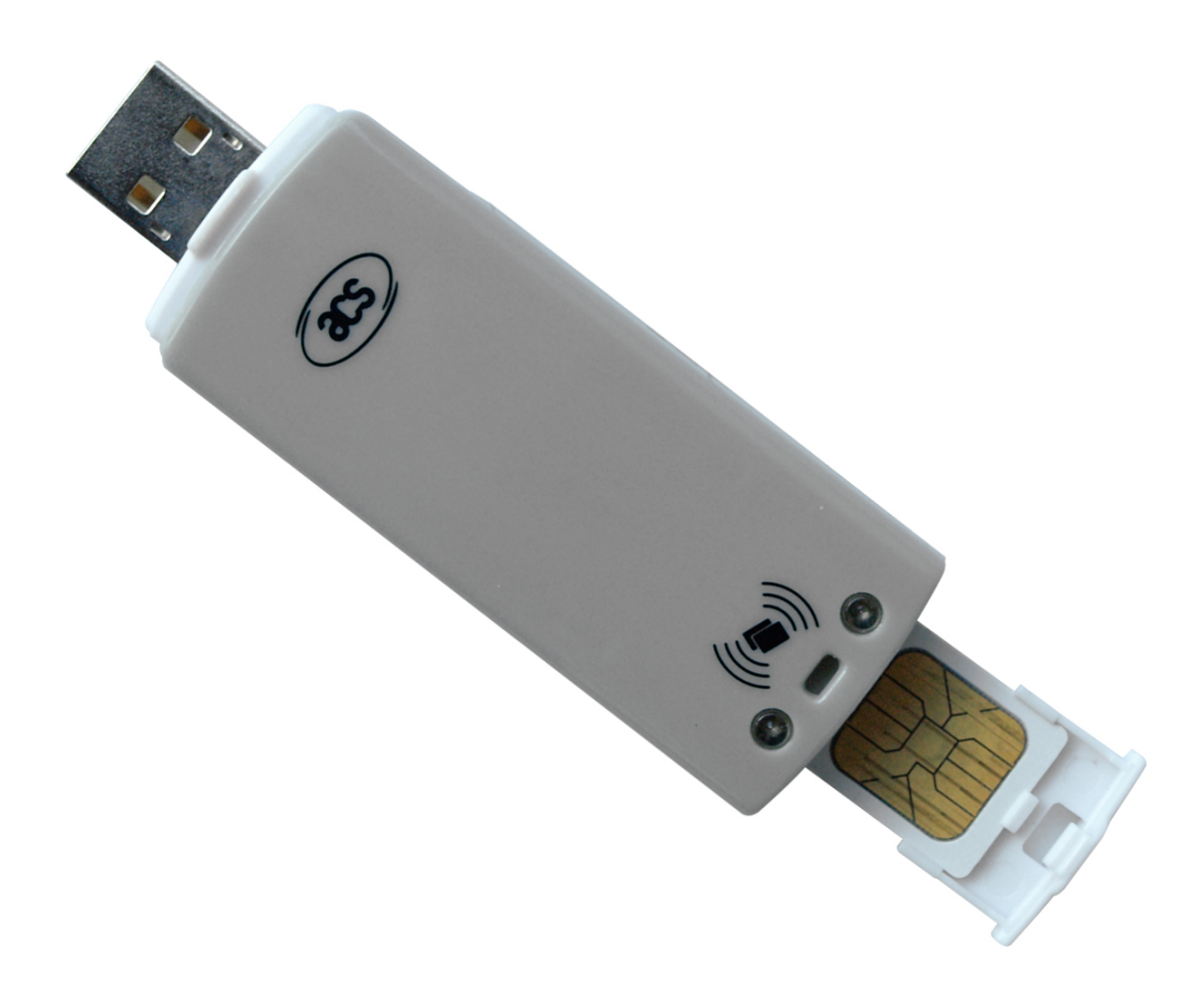

[Mass Storage For Mac](https://fancli.com/1uhi21)

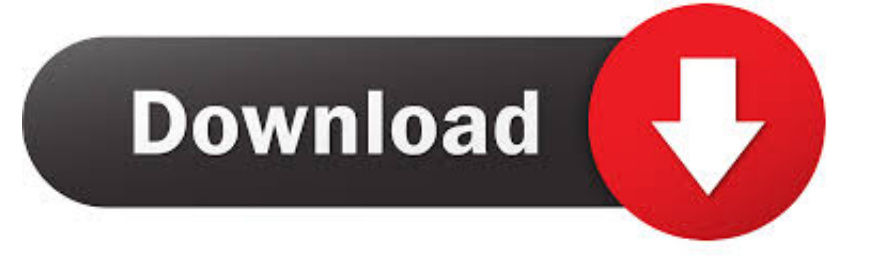

Continue reading through this post to learn about the correct methods for uninstalling Apple USB Mass Storage space Support.. 44MB floppy disks The USB Floppy drives are hassle free to install, providing true plug and play support with any of today's operating systems.

- 1. mass storage
- 2. mass storage usb
- 3. mass storage controller

How to Uninstall Apple USB Mass Storage space Support Program/Software on Your Mac pc Unlike the software developed for Windows system, most of the applications installed in Mac pc OS Times usually can be removed with relatives ease.. But if you are usually trying to uninstall Apple company USB Mass Storage Assistance in complete and free of charge up your storage space, getting rid of all its components is highly essential.

## **mass storage**

mass storage, mass storage device, mass storage usb, mass storage controller driver, mass storage controller, mass storage mode, mass storage device not showing, mass storage minecraft, mass storage meaning, mass storage system gym, mass storage gym [Vijeo Look Keygen Software](https://launchpad.net/~sponsawskpiles/%2Bpoll/vijeo-look-keygen-software)

When installed, Apple company USB Mass Storage Support creates data files in various locations.. Nevertheless, instead of setting up it by dragging its image to the Software folder, uninstalling Apple USB Mass Storage Assistance may need you to perform more than a basic drag-and-dróp to the Garbage.. Id like to know if this is the case Can anybody confirm or deny this? Only maybe I will sue the manufacturer for false claims since they write this of their product Manufacturer's Description: The Origin Storage USB Floppy drives are the perfect choice for computer users who require access to 1.. Apple company USB Mass Storage Support is definitely a 3rd party program that offers additional efficiency to OS X system and likes a recognition among Mac users.. Generally, its additional files, such as choice files and application support data files, still remains on the tough get after you delete Apple USB Mass Storage space Assistance from the Program folder, in case that the following time you determine to reinstall it, the configurations of this system still become held. [Hp Photosmart 5520 Driver Mac Os X](https://lecatode.theblog.me/posts/15734743)

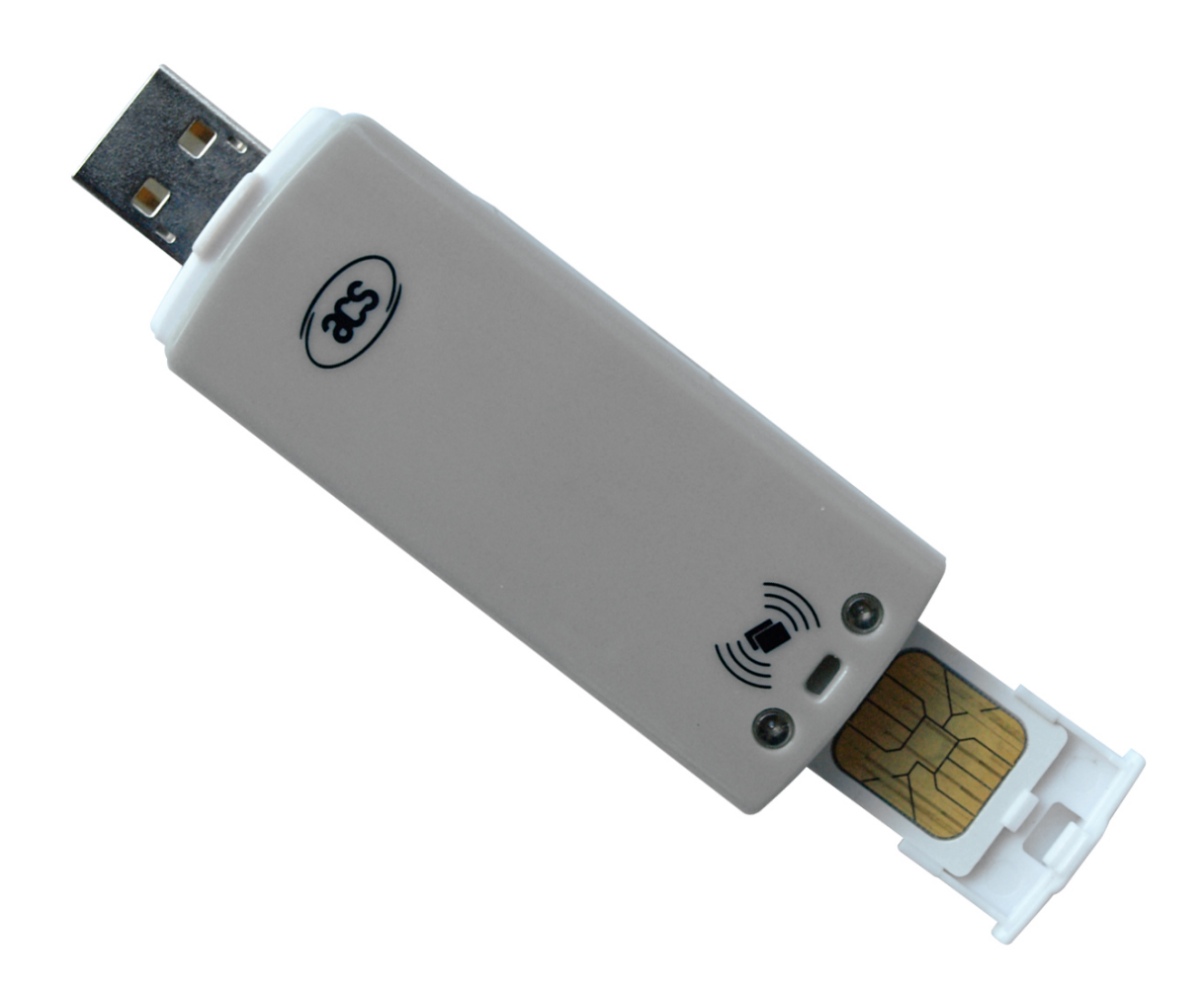

[Trusted Mac Cleaner Pop Up How To Delete](https://earinindig.mystrikingly.com/blog/trusted-mac-cleaner-pop-up-how-to-delete)

**mass storage usb**

**[Ink Coverage For Mac](https://elegant-sinoussi-d0a2c7.netlify.app/Ink-Coverage-For-Mac.pdf)** [Outlook Calendar Mac Calendar App Not Updating](https://unruffled-engelbart-c72a87.netlify.app/Outlook-Calendar-Mac-Calendar-App-Not-Updating.pdf)

## **mass storage controller**

[Quartz Composer Download Mac Free](https://mysterious-everglades-43539.herokuapp.com/Quartz-Composer-Download-Mac-Free.pdf)

0041d406d9 [Hex Rays Ida Pro Full Pack 7.0 Free For Mac](https://launchpad.net/~derwindbenhai/%2Bpoll/hex-rays-ida-pro-full-pack-70-free-for-mac)

0041d406d9

[Apogee Quartet For Ipad Mac](https://raibyrandgut.storeinfo.jp/posts/15734742)